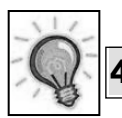

# **4°/3°: CONSTRUIRE UN TABLEAU COMPARATIF:**

### **J'ai réussi si……**

J'ai tracé un tableau fermé comportant le bon nombre de lignes et de colonnes afin de comparer les données

*exemple: j'ai 2 milieux à comparer: je trace 2 lignes + une 3° au dessus pour les titres des colonnes. j'ai 2 critères à comparer dans ces milieux, je trace donc 2 colonnes + une 3° devant pour les titres des lignes.* 

- J'ai su mettre des titres des lignes (horizontal) et des colonnes (vertical) sans oublier l'unité de mesure entre parenthèse, ni la case supérieure en coin.
- J'ai mis un titre au tableau
- J'ai placé les bonnes données dans le bonnes cases, sachant que chaque case correspond à la rencontre d'un ligne et d'une colonne :

**EXEMPLE :** comparaison des conditions physiques dans deux milieux

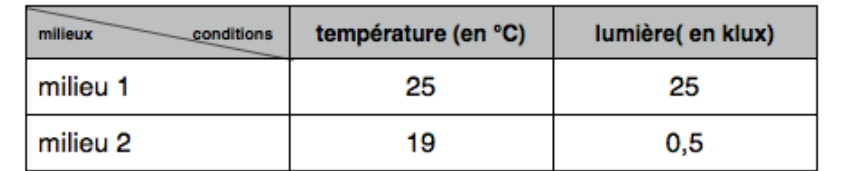

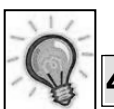

## **4°/3°: CONSTRUIRE UN TABLEAU COMPARATIF:**

## **J'ai réussi si……**

J'ai tracé un tableau fermé comportant le bon nombre de lignes et de colonnes afin de comparer les données

*exemple: j'ai 2 milieux à comparer: je trace 2 lignes + une 3° au dessus pour les titres des colonnes. j'ai 2 critères à comparer dans ces milieux, je trace donc 2 colonnes + une 3° devant pour les titres des lignes.* 

- J'ai su mettre des titres des lignes (horizontal) et des colonnes (vertical) sans oublier l'unité de mesure entre parenthèse, ni la case supérieure en coin.
- J'ai mis un titre au tableau
- J'ai placé les bonnes données dans le bonnes cases, sachant que chaque case correspond à la rencontre d'un ligne et d'une colonne :

**EXEMPLE :** comparaison des conditions physiques dans deux milieux

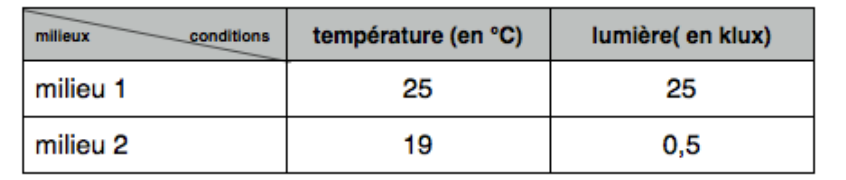

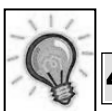

# **4°/3°: CONSTRUIRE UN TABLEAU COMPARATIF:**

### **J'ai réussi si……**

J'ai tracé un tableau fermé comportant le bon nombre de lignes et de colonnes afin de comparer les données

*exemple: j'ai 2 milieux à comparer: je trace 2 lignes + une 3° au dessus pour les titres des colonnes. j'ai 2 critères à comparer dans ces milieux, je trace donc 2 colonnes + une 3° devant pour les titres des lignes.* 

- J'ai su mettre des titres des lignes (horizontal) et des colonnes (vertical) sans oublier l'unité de mesure entre parenthèse, ni la case supérieure en coin.
- J'ai mis un titre au tableau
- 
- J'ai placé les bonnes données dans le bonnes cases, sachant que chaque case correspond à la rencontre d'un ligne et d'une colonne :

**EXEMPLE :** comparaison des conditions physiques dans deux milieux

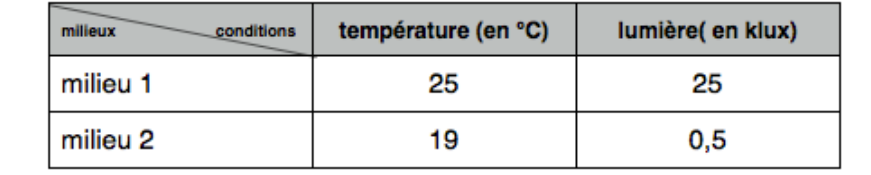